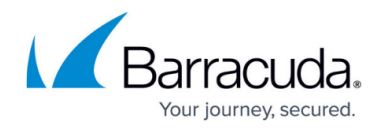

# **What's New in Barracuda Campus, December 2016**

<https://campus.barracuda.com/doc/54265759/>

### **December 2016**

The Barracuda Campus newsletter is updated monthly with a listing of new and updated articles by product. The **Highlights** section announces new product documentation and other major additions or updates to the Barracuda Campus. Check back each month for the latest and greatest!

### **Choose Your Product**

# **Highlights**

- [Barracuda Mobile Device Manager](http://campus.barracuda.com/doc/45028631/) version 4.2 is now available
- [Implementation Guide NextGen Firewall in AWS](http://campus.barracuda.com/doc/58490883/) with three reference architectures

# **Barracuda Backup**

#### **New**

- [Resolve the "Failure while using USN journal" Error](http://campus.barracuda.com/doc/54266940/)
- [Resolve the "EWS connection error" for Specific Users in Message-Level Backup](http://campus.barracuda.com/doc/54266949/)

### **Updated**

- [Firmware Upgrade Policy](http://campus.barracuda.com/doc/43223543/) Added Energize Updates and Automatic Firmware Upgrades sections
- [Online Service Terms](http://campus.barracuda.com/doc/51189406/) Updated Use Policy
- [Schedules Page](http://campus.barracuda.com/doc/17105489/)  If you delete a schedule that a data source is scheduled in, that data source will not be backed up

# **Barracuda Essentials for Email Security**

#### **New**

**[Email Continuity](http://campus.barracuda.com/doc/54265213/)** 

#### **Updated**

[Understanding Advanced Threat Protection](http://campus.barracuda.com/doc/51191120/) – Updated list of scanned file types and added

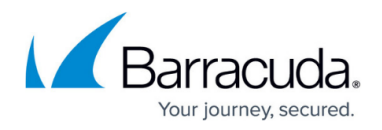

illustrations of each behavior

[Advanced Threat Detection Sample Email Notification](http://campus.barracuda.com/doc/49054940/) – Updated behavior

- [Online Service Terms](http://campus.barracuda.com/doc/51189417/) Updated Use Policy
- [Message Log Actions](http://campus.barracuda.com/doc/51191064/) Content URL updated
- [Step 2 Deploy Advanced Email Security for Exchange Server](http://campus.barracuda.com/doc/50660064/)  Updated Outbound Scanning setup
- [Step 2 Deploy Email Security and ATP for Exchange Server](http://campus.barracuda.com/doc/50660047/) Updated Outbound Scanning setup
- [Step 2 Deploy Email Security for Exchange Server](http://campus.barracuda.com/doc/50659492/) Updated Outbound Scanning setup

# **Barracuda Essentials for Office 365**

### **New**

• [Email Continuity](http://campus.barracuda.com/doc/54265215/)

### **Updated**

- [Understanding Advanced Threat Protection](http://campus.barracuda.com/doc/49054396/)  Updated list of scanned file types and added illustrations of each behavior
- [Advanced Threat Detection Sample Email Notification](http://campus.barracuda.com/doc/49054791/) Updated behavior
- [Online Service Terms](http://campus.barracuda.com/doc/51189419/) Updated Use Policy
- [Message Log Actions](http://campus.barracuda.com/doc/46897315/) Content URL updated
- [How to Configure Office 365 to Block Inbound Email Not Originating from Barracuda Email](http://campus.barracuda.com/doc/53674931/) [Security Service IP Address Range](http://campus.barracuda.com/doc/53674931/) – Specify restricting inbound mail from outside an organization

# **Barracuda Message Archiver**

#### **New**

[Requirements for Deploying the Outlook Add-In in a Virtualized Environment](http://campus.barracuda.com/doc/51191617/)

#### **Updated**

• [Online Service Terms](http://campus.barracuda.com/doc/51189404/) - Updated Use Policy

# **Barracuda NextGen Firewall F-Series**

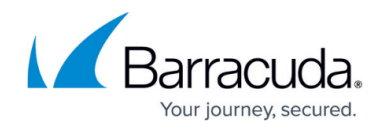

#### **New**

- [Implementation Guide NextGen Firewall in AWS](http://campus.barracuda.com/doc/58490883/)
- [AWS Implementation Guide High Availability Firewall Cluster with Route Shifting](http://campus.barracuda.com/doc/58490886/)
- [AWS Implementation Guide Segmentation Firewall for Single AZ VPCs](http://campus.barracuda.com/doc/58490907/)
- [AWS Implementation Guide Transit VPC using NextGen Firewall](http://campus.barracuda.com/doc/58490910/)
- [Amazon AWS Deployment](http://campus.barracuda.com/doc/48202637/)
- [How to Deploy an F-Series Firewall in AWS via CloudFormation Template](http://campus.barracuda.com/doc/58490892/)
- [How to Configure an AWS Elastic Load Balancer for F-Series Firewalls in AWS](http://campus.barracuda.com/doc/58490896/)
- [How to Configure Route 53 for F-Series Firewalls in AWS](http://campus.barracuda.com/doc/58490898/)
- [How to Add AWS Elastic Network Interfaces to a Firewall Instance](http://campus.barracuda.com/doc/58490900/)
- [How to Configure AWS Route Tables for Firewalls with Multiple Network Interfaces](http://campus.barracuda.com/doc/58490902/)
- [How to Configure DHCP IP Address Reservations](http://campus.barracuda.com/doc/55312810/)
- [Example Use SSL VPN Web Apps for External File Share Links](http://campus.barracuda.com/doc/55312804/)
- [How to Restore a Configuration on Standalone Appliances After an RMA](http://campus.barracuda.com/doc/48203138/)

#### **Updated**

• [How to Configure Azure Cloud Integration using ARM](http://campus.barracuda.com/doc/48202630/) - Updated to include version for both Azure PowerShell 3.0 and 2.1

# **Barracuda NextGen Firewall X-Series**

#### **New**

[Release Notes 7.1.X](http://campus.barracuda.com/doc/50659991/) - maintenance release 7.1.1.011

# **Barracuda NextGen Firewall S-Series**

#### **New**

[Release Notes 7.0.1](#page--1-0) - Release of FSC firmware 1.0.4

# **Barracuda Web Application Firewall**

#### **New**

- [Deployment Best Practices](http://campus.barracuda.com/doc/55312401/)
- [System Configurations](http://campus.barracuda.com/doc/55312405/)
- [Configuring Access to the Barracuda Web Application Firewall](http://campus.barracuda.com/doc/55312412/)

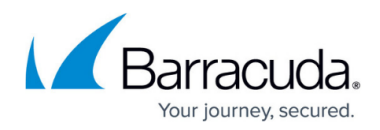

### **Updated**

- [Clustering](http://campus.barracuda.com/doc/45026395/)
- [Allow/Deny Rules](http://campus.barracuda.com/doc/46204110/)
- [Advanced Security and Clickjacking Protection](http://campus.barracuda.com/doc/54265623/)
- [Website Profiles](http://campus.barracuda.com/doc/49744969/)
- [Action Policy](http://campus.barracuda.com/doc/45026391/)
- [Global ACLs](http://campus.barracuda.com/doc/45026325/)
- [Data Theft Protection](http://campus.barracuda.com/doc/45026293/)
- [Security Policy](http://campus.barracuda.com/doc/45026285/)
- [Logs](http://campus.barracuda.com/doc/51183755/)
- [Trusted Hosts](http://campus.barracuda.com/doc/45026241/)
- [Certificates](http://campus.barracuda.com/doc/45026235/)
- [Rule Group Server](http://campus.barracuda.com/doc/45026180/)
- [Content Rule](http://campus.barracuda.com/doc/45026178/)
- [Server](http://campus.barracuda.com/doc/45025488/)
- [Virtual Service](http://campus.barracuda.com/doc/45025062/)
- [Getting Started](http://campus.barracuda.com/doc/4259901/)
- [Virtual Deployment](http://campus.barracuda.com/doc/4259966/)

# **Barracuda Cloud Archiving Service**

### **Updated**

• [Online Service Terms](http://campus.barracuda.com/doc/51189409/) - Updated Use Policy

# **Barracuda ArchiveOne**

#### **New**

- [How to Resolve "Some components had been installed successfully before the failure" Error](http://campus.barracuda.com/doc/54266318/) [During ArchiveOne Installation](http://campus.barracuda.com/doc/54266318/)
- [How to Resolve "There was a problem during phase X of component X of the installation](http://campus.barracuda.com/doc/54266315/) [process" Error](http://campus.barracuda.com/doc/54266315/)
- [How to Resolve "The following services failed to start" Error During ArchiveOne Installation](http://campus.barracuda.com/doc/54266311/)
- [Understanding the Local Configuration Store](http://campus.barracuda.com/doc/54265297/)
- [How to Resolve Errors Connecting to the Archive Server During Installation](http://campus.barracuda.com/doc/54266923/)
- [How to Resolve Errors when Moving the Add-Ins Share During Installation](http://campus.barracuda.com/doc/54853885/)
- **[Installation Monitor Status Messages](http://campus.barracuda.com/doc/54853881/)**
- [How to Resolve Unsuitable Licence Error During Installation](http://campus.barracuda.com/doc/54853936/)

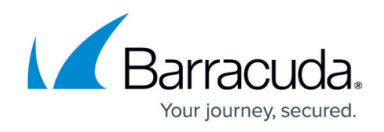

### **Updated**

- [How to Resolve ArchiveOne Database Creation Errors During Installation](http://campus.barracuda.com/doc/53676651/)  Updated error message, added additional FailedOneDatabaseCreate causes
- [Understanding the Local Configuration Store](http://campus.barracuda.com/doc/54265297/)  Added configuration file details
- [How to Move a Repository](http://campus.barracuda.com/doc/46206308/) Updated process for ArchiveOne for Exchange versions 6.6 and earlier

# **Barracuda Email Security Service**

### **New**

• [Email Continuity](http://campus.barracuda.com/doc/54264779/)

#### **Updated**

- [Understanding Advanced Threat Protection](http://campus.barracuda.com/doc/45711424/)  Updated list of scanned file types and added illustrations of each behaviors
- [Advanced Threat Detection Sample Email Notification](http://campus.barracuda.com/doc/49054940/) Updated behavior
- [How to Configure Office 365 for Inbound and Outbound Mail](http://campus.barracuda.com/doc/24216132/) Specify restricting inbound mail from outside an organization
- [Release Notes](http://campus.barracuda.com/doc/16679008/) Added what's new in 2016.14 and 2016.15
- [How to Configure Office 365 to Block Inbound Email Not Originating from Barracuda Email](http://campus.barracuda.com/doc/53674698/) [Security Service IP Address Range](http://campus.barracuda.com/doc/53674698/) – Specify restricting inbound mail from outside an organization
- [Online Service Terms](http://campus.barracuda.com/doc/51189478/) Updated Use Policy
- [Message Actions](http://campus.barracuda.com/doc/44437053/) Updated content URL

# **Barracuda Reporting Server**

#### **New**

• [Sample Reporting Cases](http://campus.barracuda.com/doc/54266516/) - Provides examples of how you can effectively use reports

# **Barracuda Mobile Device Manager**

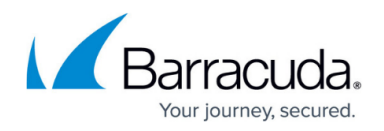

### **New**

• [HIPAA Compliance and Barracuda Mobile Device Manager](http://campus.barracuda.com/doc/51188015/) - Describes how you can use Barracuda Mobile Device Manager to meet HIPAA Compliance

### **Updated**

- [Adding and Managing Applications for Android](http://campus.barracuda.com/doc/45028670/)  Added "Remove on Unenroll", "Install Automatically", and "Enable Application Specific Settings" settings
- [Adding and Managing Applications for iOS](http://campus.barracuda.com/doc/45028663/)  Added new settings, including "Remove on Unenroll" and "Forced Managed"
- [Advanced Profile Settings](http://campus.barracuda.com/doc/45028678/)  Includes new settings for iOS 9.3
- [Android for Work](http://campus.barracuda.com/doc/45028658/)  Describes new workflow for adding an Android for Work account
- [Barracuda Mobile Companion User Guide for Android](http://campus.barracuda.com/doc/45028653/)  Describes message functionality, new to Android devices
- [Compliance](http://campus.barracuda.com/doc/46207390/)  Includes new compliance rules, including checking on OS versions
- [Configuration Settings](http://campus.barracuda.com/doc/45028638/) Added information about "Leave System Applications" setting
- [Configuring Profiles for Android](http://campus.barracuda.com/doc/45028665/)  Added Web Clips functionality and updated functionality restrictions
- [Configuring Profiles for iOS](http://campus.barracuda.com/doc/45028634/) Added new functionality restrictions, including "Sideloading Apps" and "OS Update Policy"; new VPN settings detailed in online help
- [Configuring and Enrolling Devices Using Apple Configurator](http://campus.barracuda.com/doc/45028650/)  Describes using Apple Configurator 2
- [Device Actions and Details](http://campus.barracuda.com/doc/45028679/) Describes Device Status settings
- [Functionality Restriction Settings for Android](http://campus.barracuda.com/doc/45712344/)  Added "Screen Pinning" functionality
- [Functionality Restriction Settings for iOS](http://campus.barracuda.com/doc/45028664/) Includes new settings for iOS 9.3
- [Locating and managing a lost or stolen device](http://campus.barracuda.com/doc/45028686/)  Added information about Compliance rules about device location
- [Set Up User Directory](http://campus.barracuda.com/doc/45028673/) Describes new "Password" field for LDIF and CSV files
- [Viewing System Tasks](http://campus.barracuda.com/doc/45028639/) Includes information for new compliance checks.

# **Barracuda Email Security Gateway**

#### **New**

- [Advantages of the Cloud Protection Layer](http://campus.barracuda.com/doc/54853825/) Explains why the Cloud Protection Layer is important and powerful
- [Advanced Threat Protection](http://campus.barracuda.com/doc/54264986/)  Now available in the Cloud Protection Layer with same functionality as in Barracuda Essentials for Email Security
- [How to Use Advanced Threat Protection Reports](http://campus.barracuda.com/doc/54265199/)

# **Updated**

[Cloud Protection Layer](http://campus.barracuda.com/doc/3866716/) – With updated web interface, many more features available such as ATD, Link Protection, etc. Describes which policies you can now configure in Cloud Protection

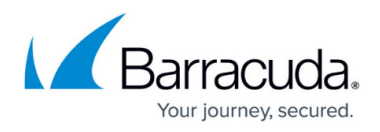

Layer

• [How to Set Up Your Cloud Protection Layer](http://campus.barracuda.com/doc/3866715/) - Revised setup based on updated web interface

# **Barracuda Web Security Gateway**

#### **Updated**

• Creating Block and Accept Policies - Reflects revised model information regarding Safe Search, Chromebooks, and SSL inspection features

# **Barracuda Application Security Control Center**

### **New**

- [Overview](http://campus.barracuda.com/doc/51191002/)
- [Deployment Options](http://campus.barracuda.com/doc/54264410/)
- [Virtual Deployment](http://campus.barracuda.com/doc/54264413/)
- [How to Deploy the Barracuda Application Security Control Center Vx image](http://campus.barracuda.com/doc/54264433/)
- [Allocating Cores, RAM, and Hard Disk Space for Your Barracuda Application Security Control](http://campus.barracuda.com/doc/54264438/) [Center Vx](http://campus.barracuda.com/doc/54264438/)
- [Barracuda Application Security Control Center Vx Quick Start Guide](http://campus.barracuda.com/doc/54264444/)
- [Backing Up Your Virtual Machine System State](http://campus.barracuda.com/doc/54264446/)
- [Getting Started](http://campus.barracuda.com/doc/54264459/)
- [Accounts and Roles](http://campus.barracuda.com/doc/54264544/)
- **[Barracuda Application Security Control Center as an Administrator](http://campus.barracuda.com/doc/54266586/)**
- **[Barracuda Application Security Control Center as an Account Admin](http://campus.barracuda.com/doc/54266621/)**
- [Account Management](http://campus.barracuda.com/doc/54266624/)
- [Centralized Management](http://campus.barracuda.com/doc/54266691/)
- [Appliance/Instance Management](http://campus.barracuda.com/doc/54853834/)
- [Shared Configuration](http://campus.barracuda.com/doc/54266807/)
- [Templates](http://campus.barracuda.com/doc/54266929/)
- [Update the Firmware and Definitions \(Attack, Virus, Security and GeoIP\)](http://campus.barracuda.com/doc/54266815/)
- [Limited Warranty and License](http://campus.barracuda.com/doc/54267147/)

# **SignNow**

### **Updated**

• [REST Endpoints API](http://campus.barracuda.com/doc/41113461/) - Added custom history event endpoint

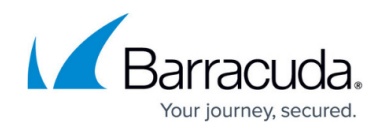

# **Yosemite Server Backup**

#### **New**

[Understanding AWS Storage Gateway-VTL](http://campus.barracuda.com/doc/58490951/)

#### **Updated**

- [Before You Begin](http://campus.barracuda.com/doc/43222428/)  Updated Supported Platforms
- [Backing up Hyper-V Guests](http://campus.barracuda.com/doc/44434583/)

# Reference / FAQ

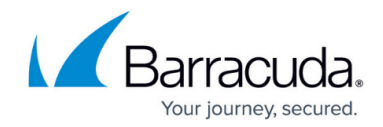

© Barracuda Networks Inc., 2020 The information contained within this document is confidential and proprietary to Barracuda Networks Inc. No portion of this document may be copied, distributed, publicized or used for other than internal documentary purposes without the written consent of an official representative of Barracuda Networks Inc. All specifications are subject to change without notice. Barracuda Networks Inc. assumes no responsibility for any inaccuracies in this document. Barracuda Networks Inc. reserves the right to change, modify, transfer, or otherwise revise this publication without notice.